## Регистрация карты на IOS

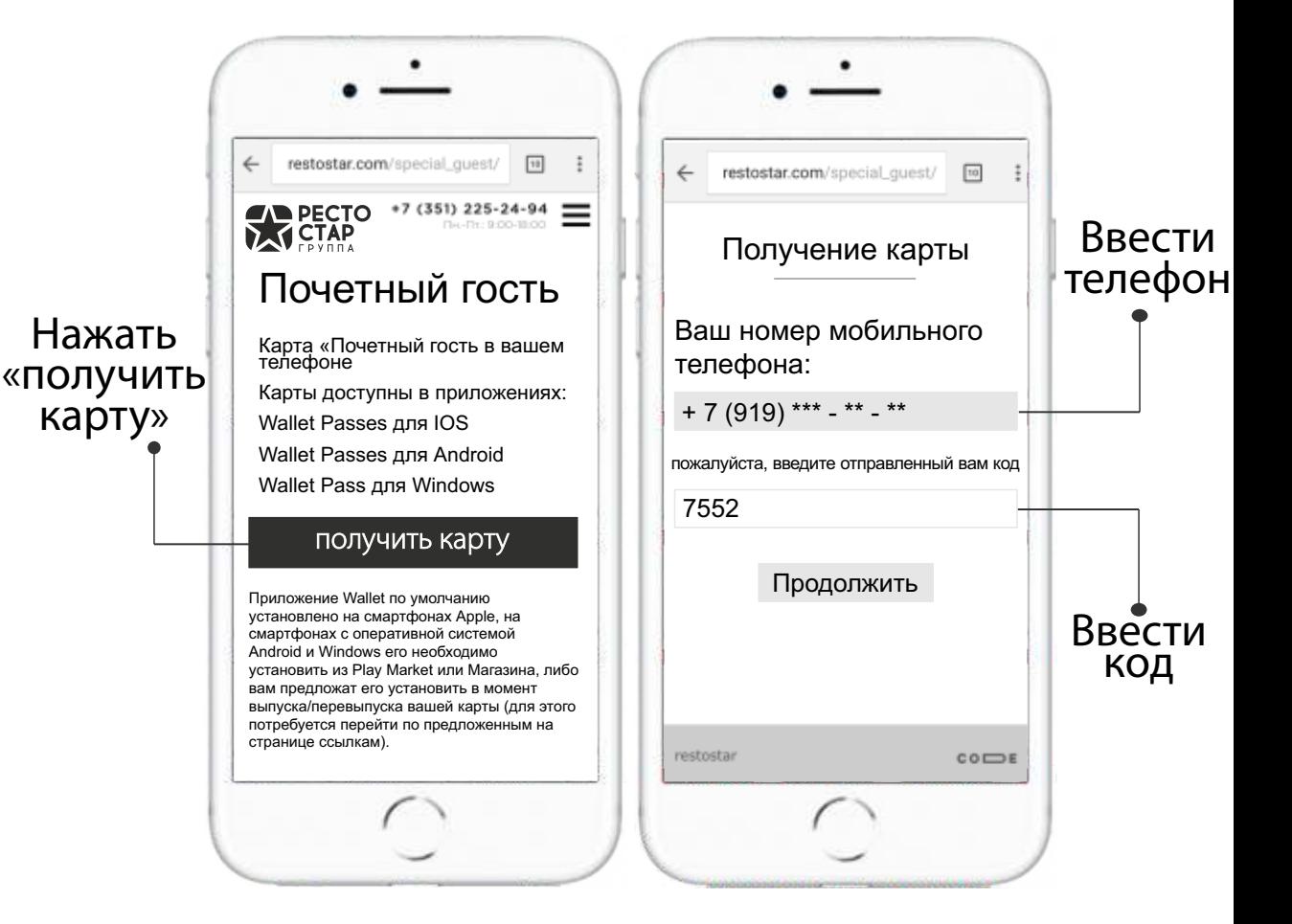

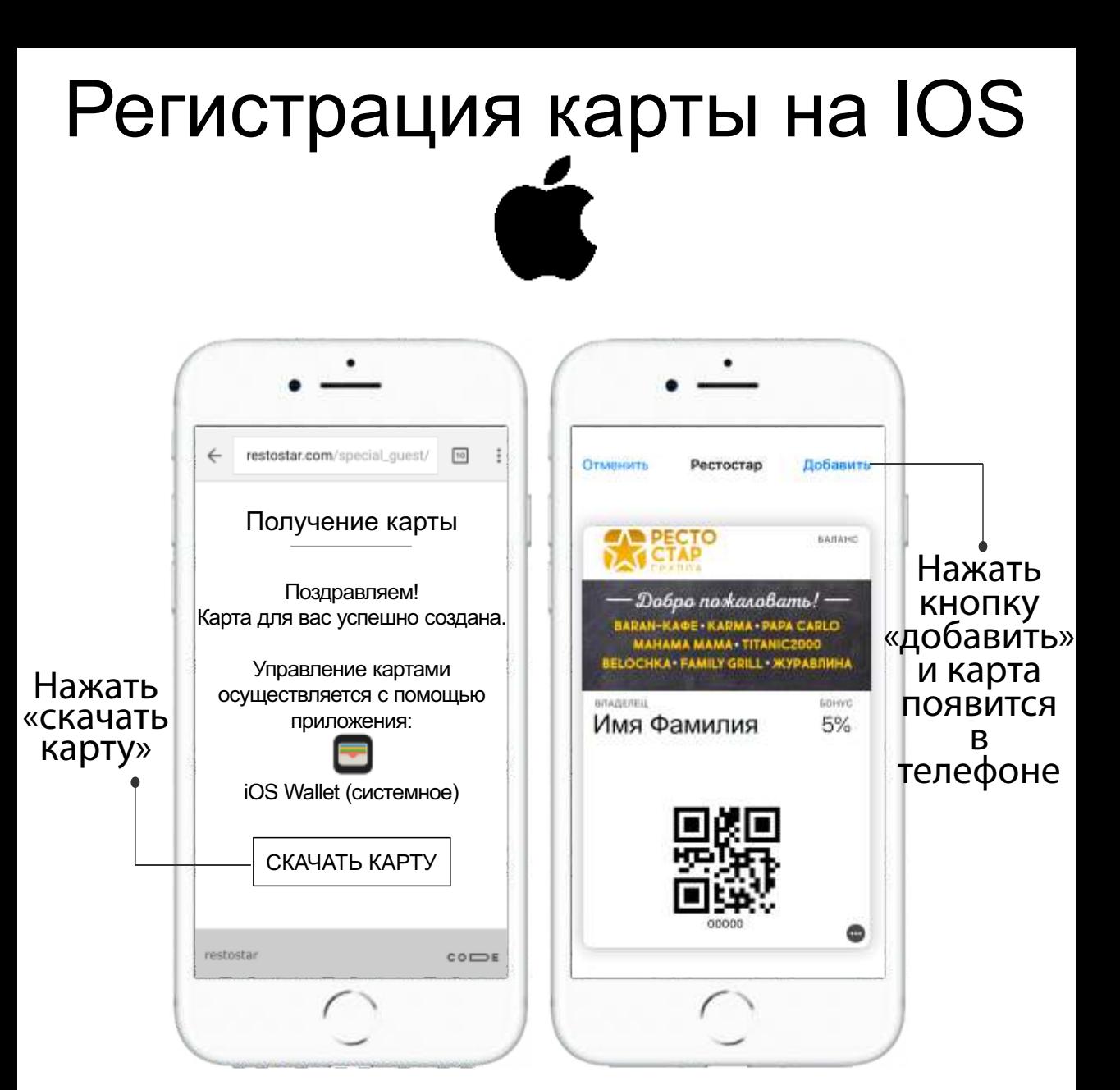